# **PYRATES**

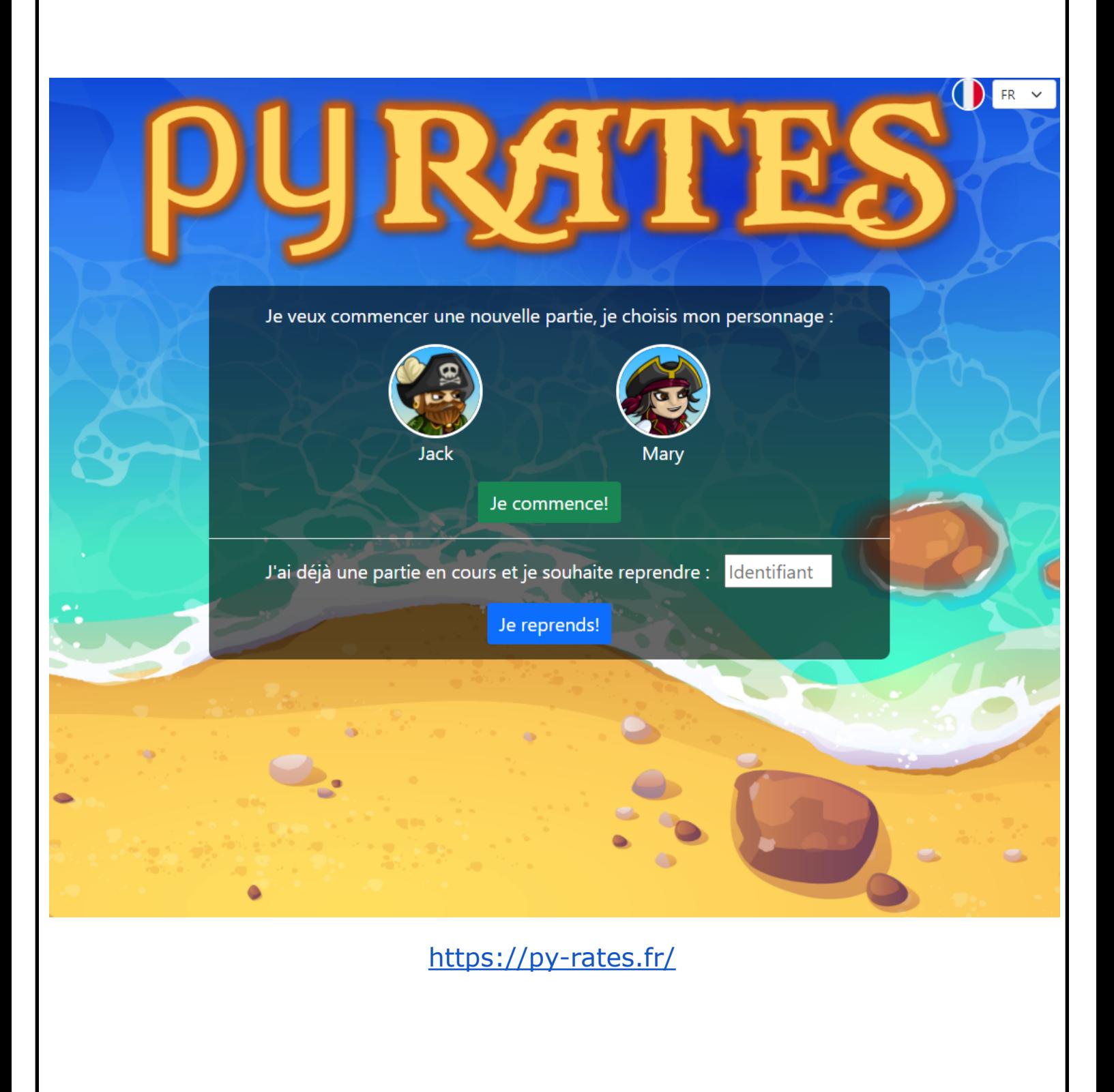

Lors de la première utilisation, choisir son avatar **Jack** ou **Mary** et cliquer Sur Je commence!

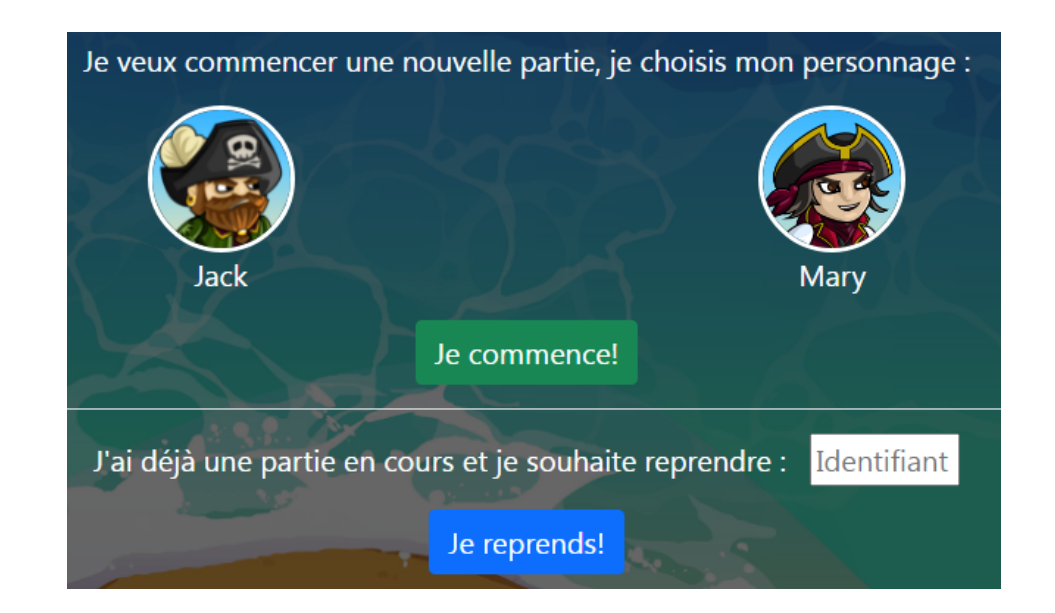

Une nouvelle page s'ouvre dans laquelle une fenêtre apparaît:

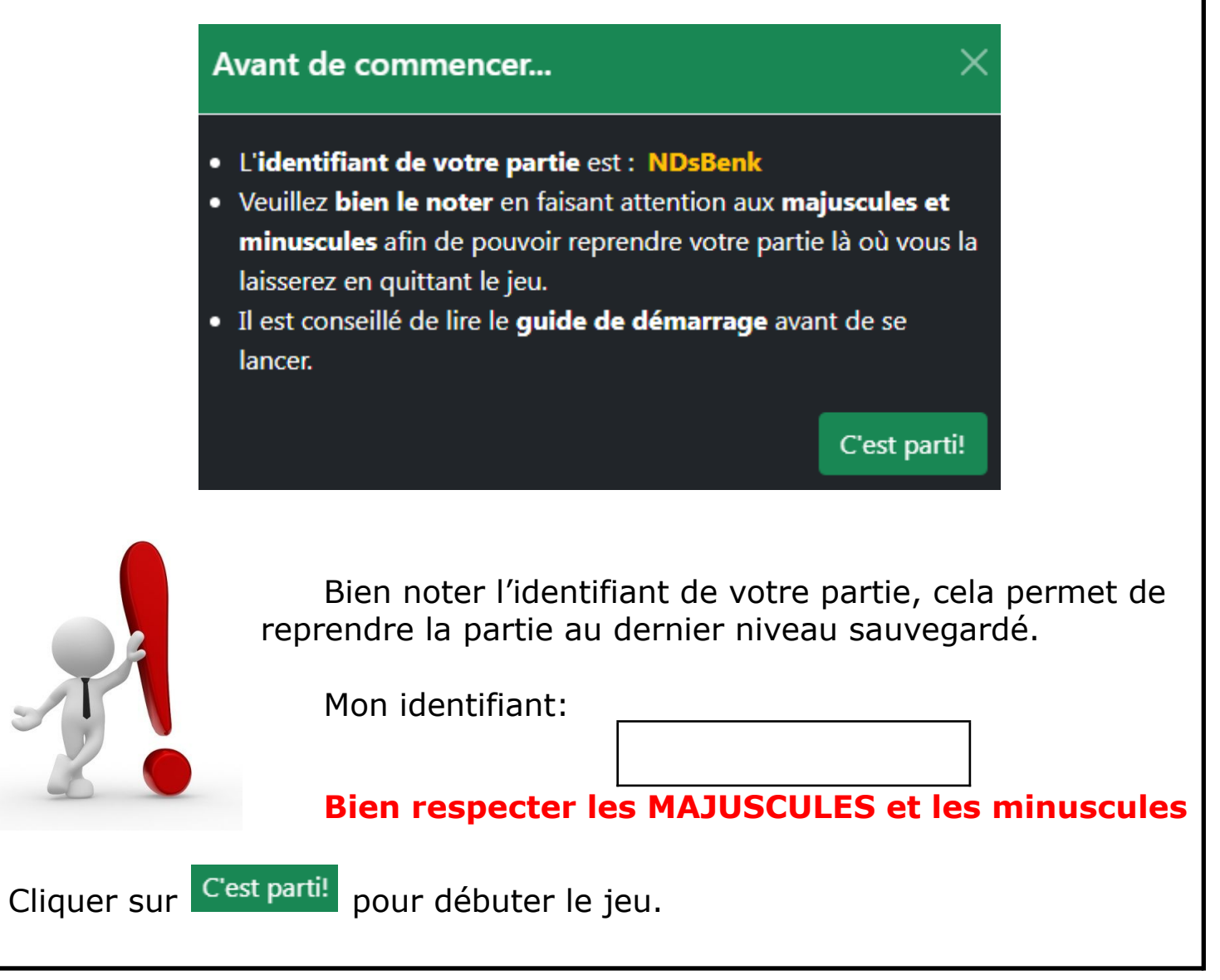

Au début de chaque niveau, il faut commencer par lire l'encadré suivant

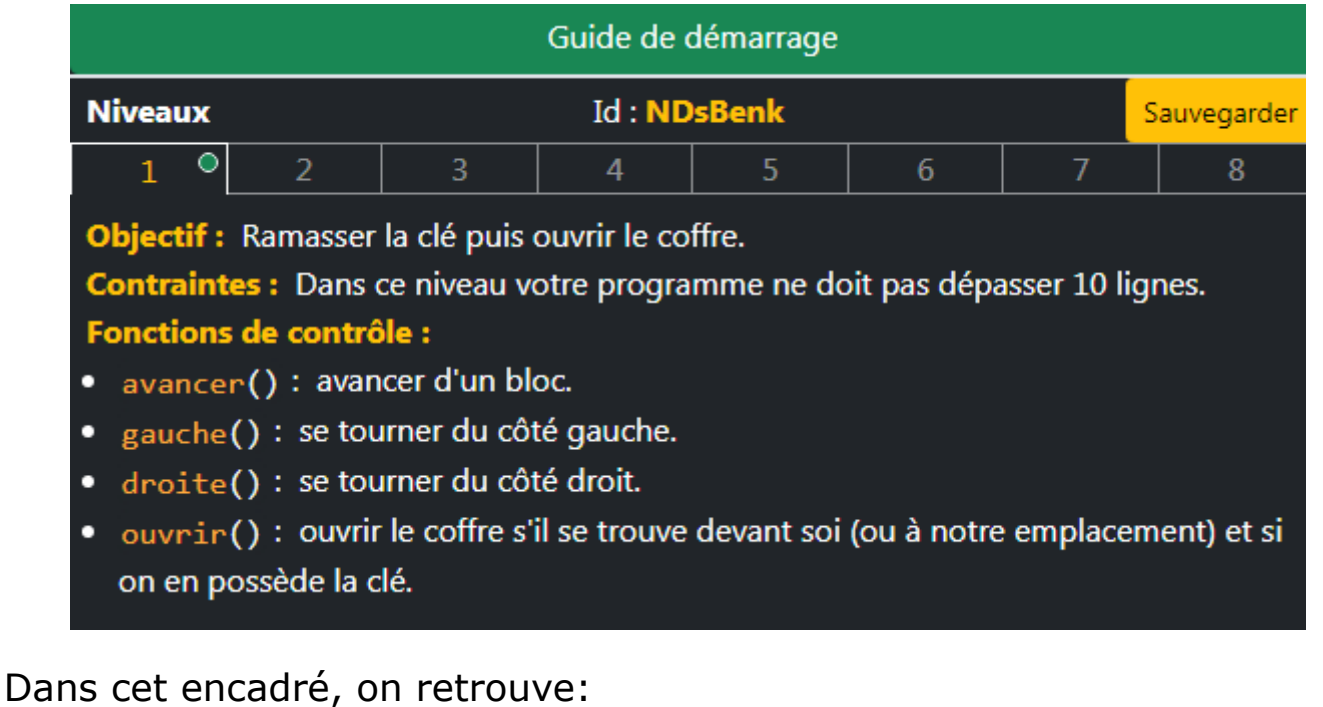

- **L'identifiant de votre partie**
- **● l'onglet Sauvegarder** permet de mémoriser votre progression
- **L'objectif**
- **Les contraintes**
- **Les fonctions de contrôle:** actions que peut réaliser l'avatar

Sous l'encadré précédent, on retrouve les mémos suivant:

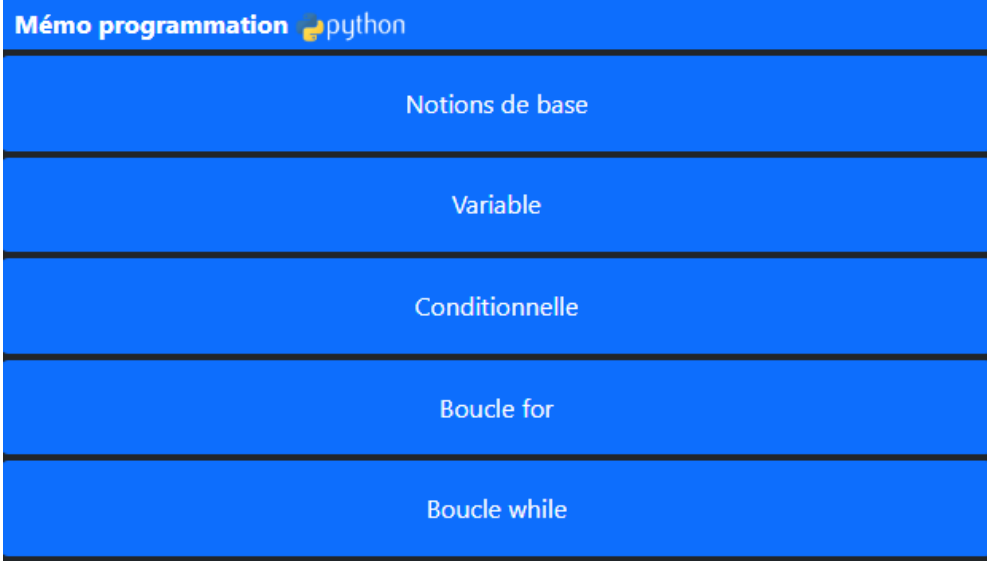

Ces mémos permettent de comprendre certaines fonctionnalités du code.

Dans cette même fenêtre, on trouve une partie console où vous devez écrire le programme qui permet de diriger votre avatar.

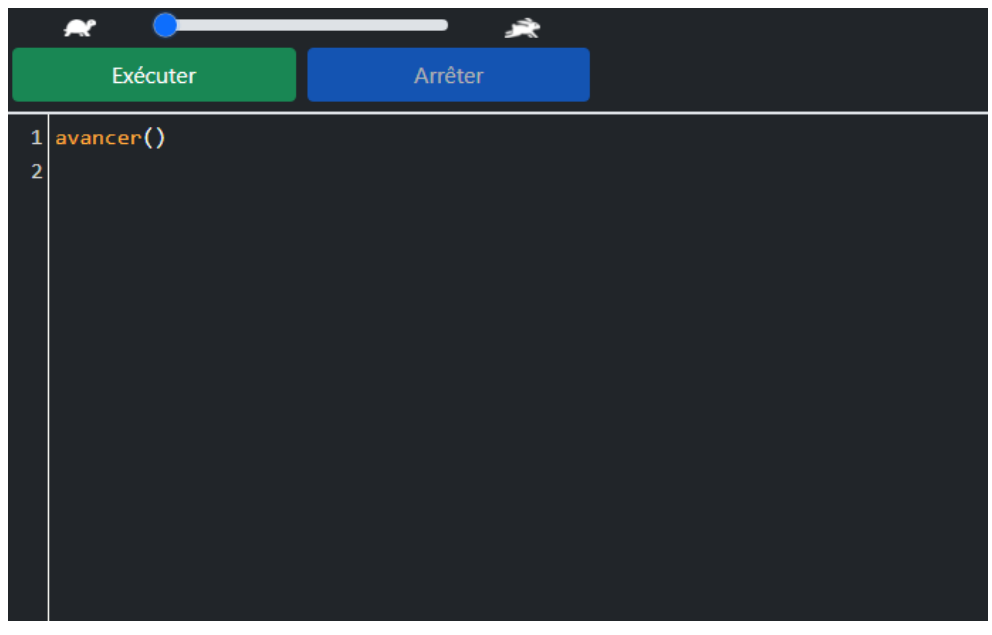

Il est possible de modifier la vitesse de réalisation du programme en jouant sur le curseur

Enfin, on trouve une fenêtre de jeu dans laquelle l'avatar accomplit les commandes rentrées dans la partie console:

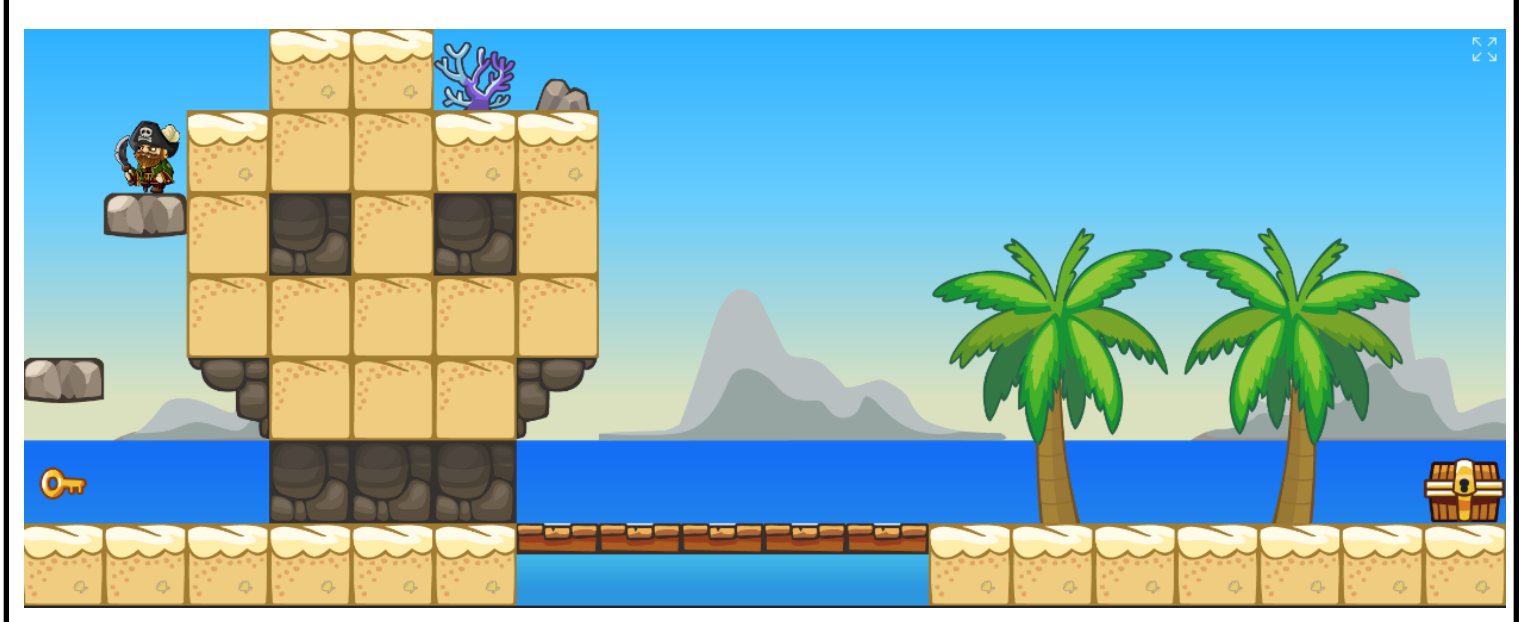

Pour bien débuter chaque niveau, il est conseillé d'essayer séparément les fonctions de contrôle afin de voir l'action que l'avatar réalise.

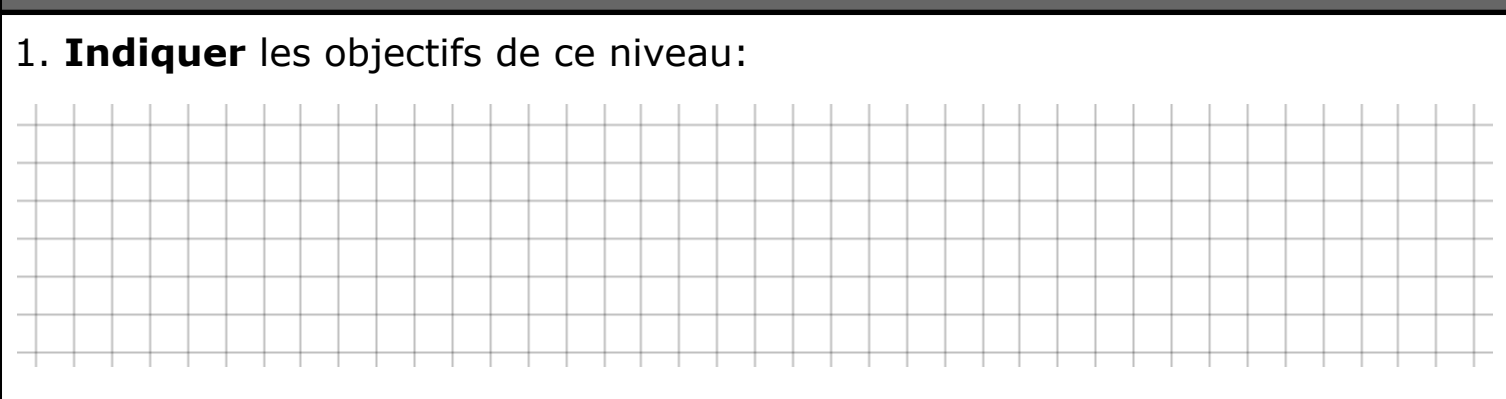

2. **Tester** les différentes fonctions de contrôle et **indiquer** leurs effets sur votre avatar

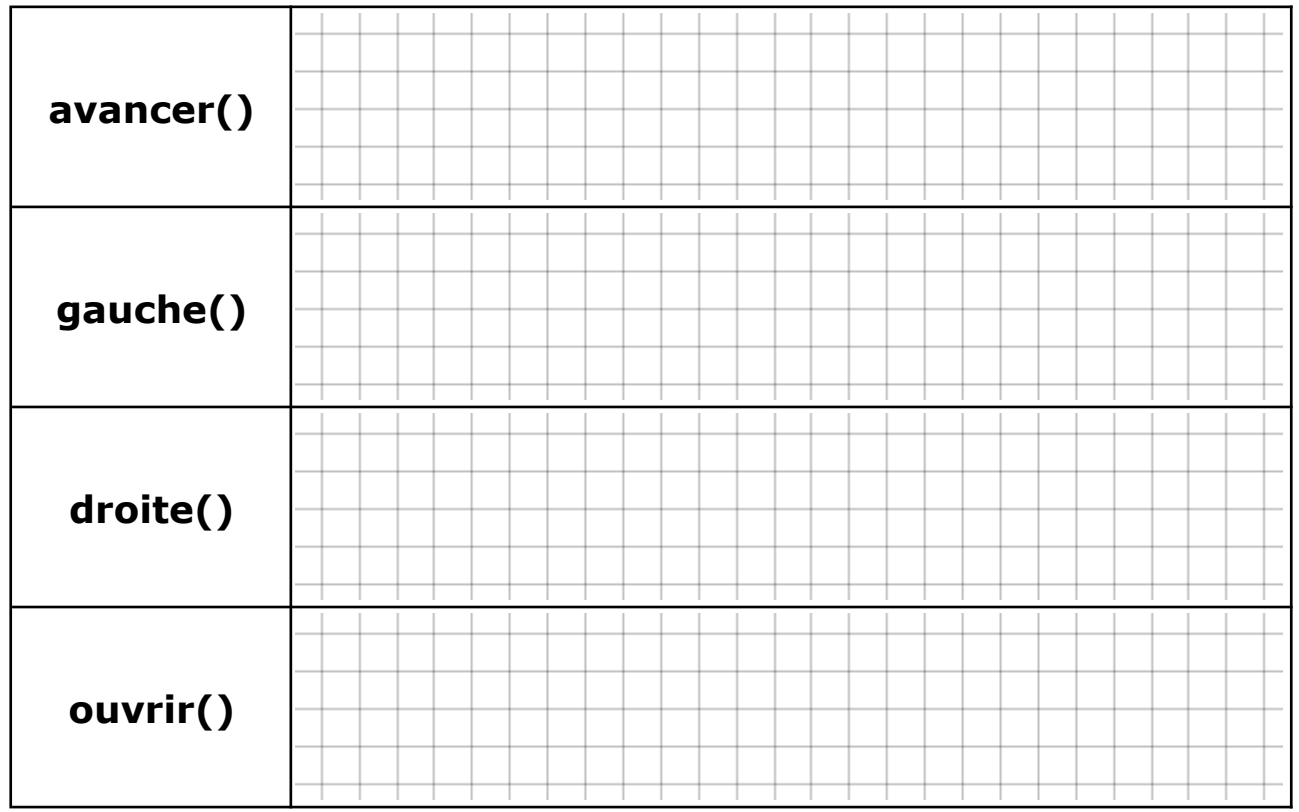

Dans un premier temps, on cherche à atteindre la clé.

3. **Compléter** le programme suivant pour que votre avatar puisse atteindre la clé:

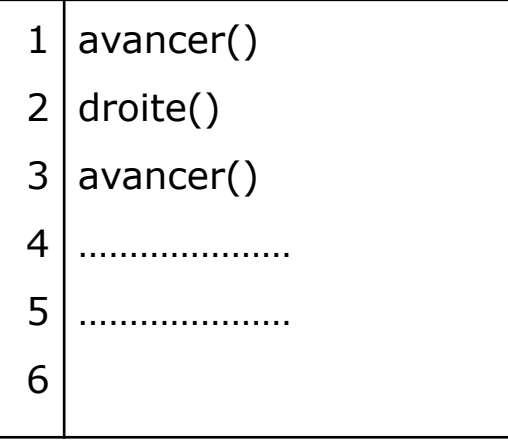

4. **Écrire** votre programme dans la console et vérifier que votre avatar atteint la clé.

Votre avatar doit maintenant atteindre le pont en bois.

5. **Continuer** votre programme afin que votre avatar puisse atteindre le pont:

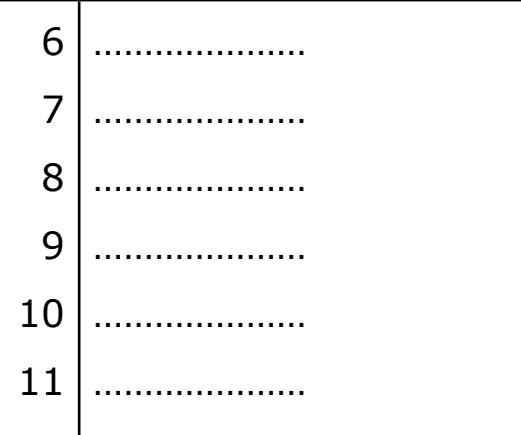

6. **Écrire** votre programme dans la console et **indiquer** si votre avatar a atteint le pont.

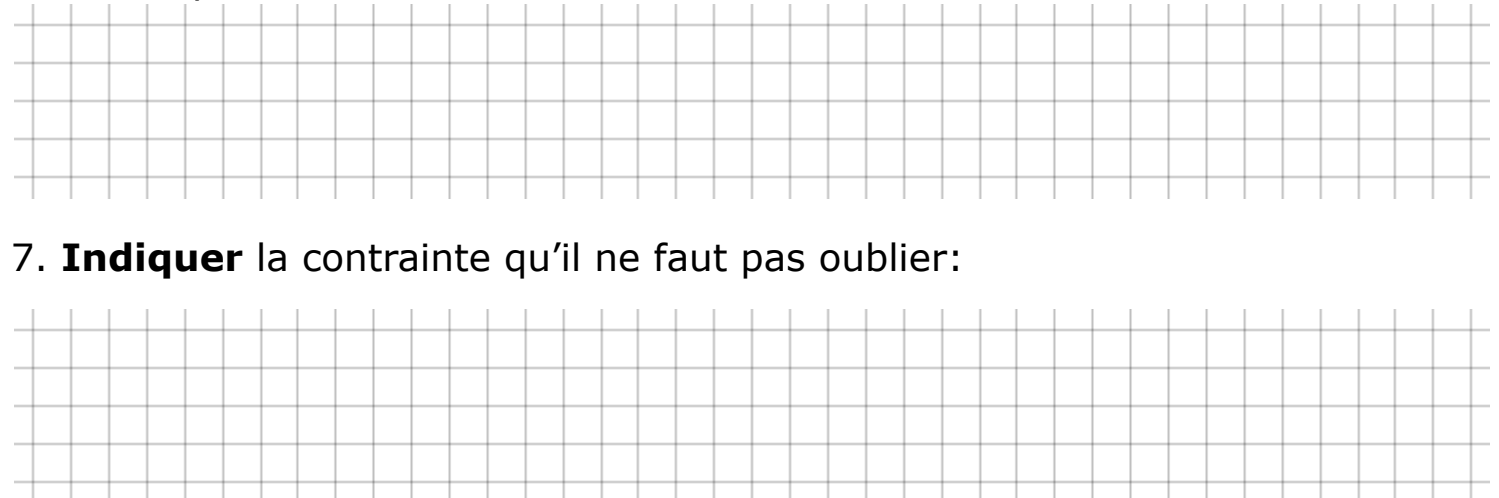

8. **Choisir**, après avoir consulter le mémo programmation, la fonctionnalité qui va permettre à votre avatar d'atteindre le pont:

Variable

 $\square$  Conditionnelle

□ Boucle for

 $\square$  Boucle while

Copier en cliquant sur **L**<sup>Copier</sup> la fonctionnalité choisie.

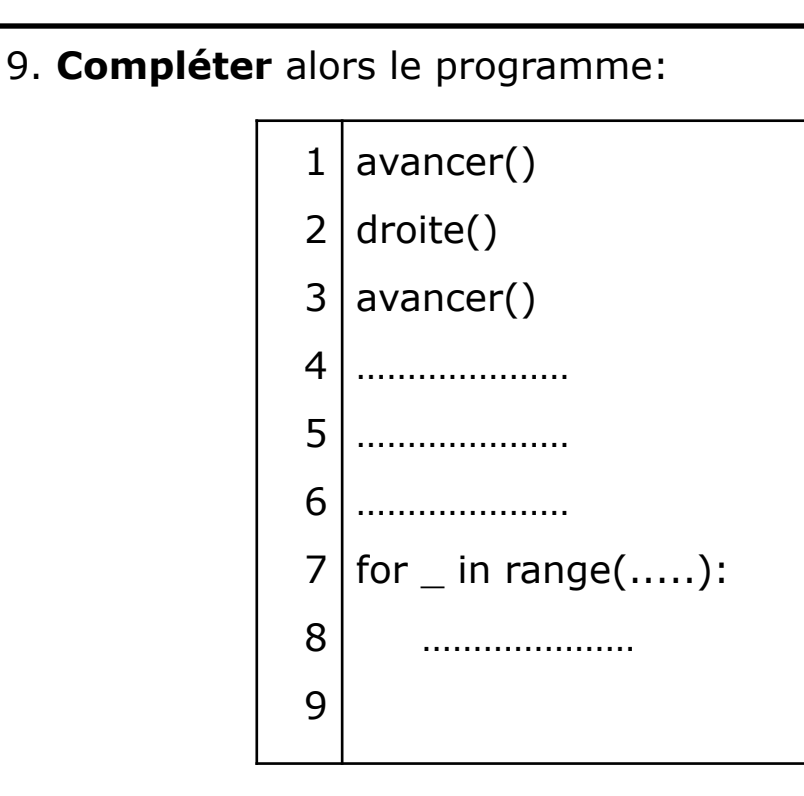

10. **Écrire** votre programme dans la console et **indiquer** si votre avatar a atteint le pont.

11. **Modifier** le programme précédent pour que votre avatar puisse atteindre le coffre et l'ouvrir:

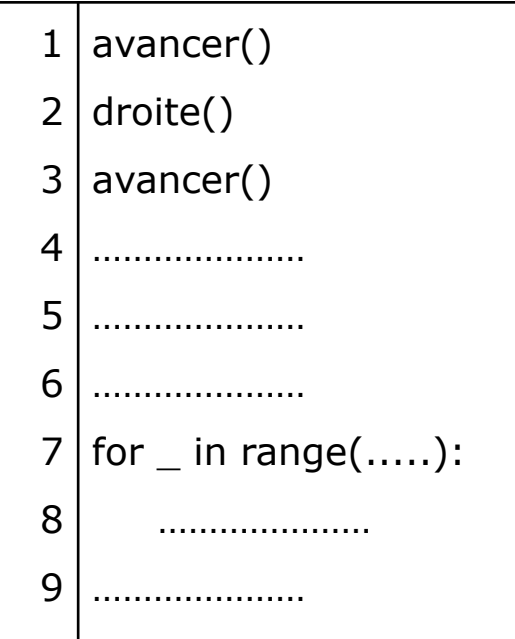

10. **Écrire** votre programme dans la console et **indiquer** si votre avatar a atteint les objectifs du niveau.

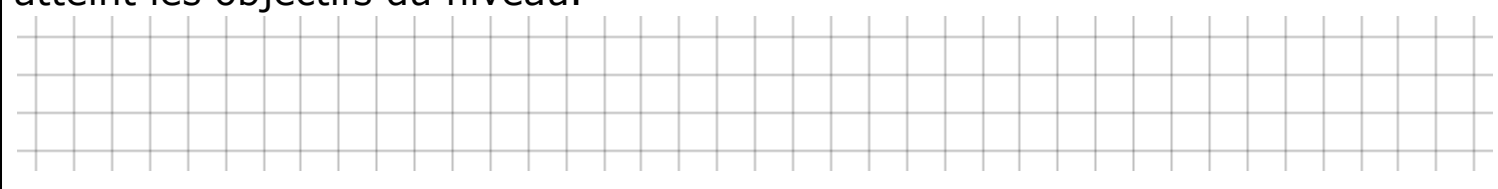

1. **Tester** les nouvelles fonctions de contrôle et **indiquer** leurs effets sur votre avatar

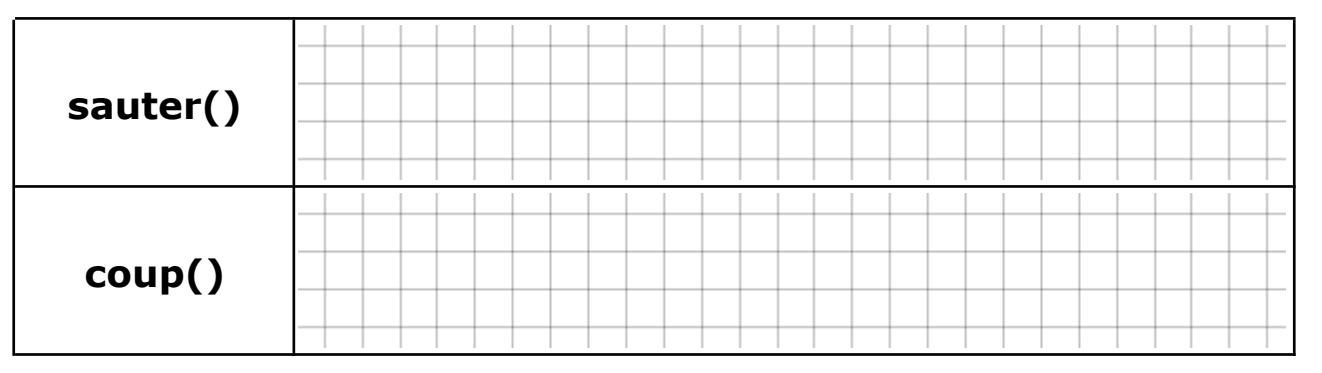

Dans un premier temps, on cherche à atteindre la clé.

2. **Écrire**, en utilisant le moins de lignes possibles, le programme permettant à votre avatar d'atteindre la clé:

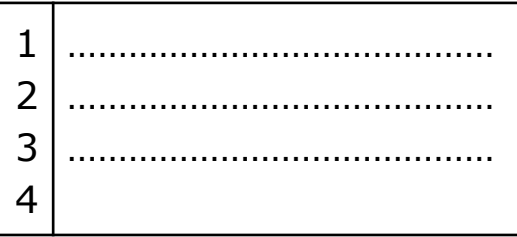

3. **Écrire** votre programme dans la console et vérifier que votre avatar atteint la clé.

Votre avatar doit maintenant atteindre le coffre.

4. **Continuer** votre programme afin que votre avatar puisse atteindre le coffre:

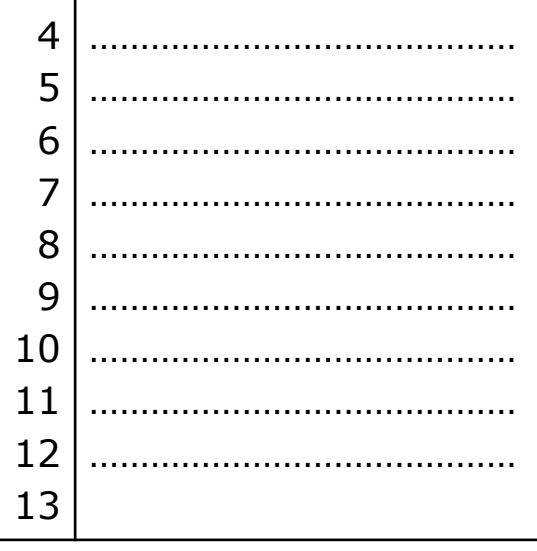

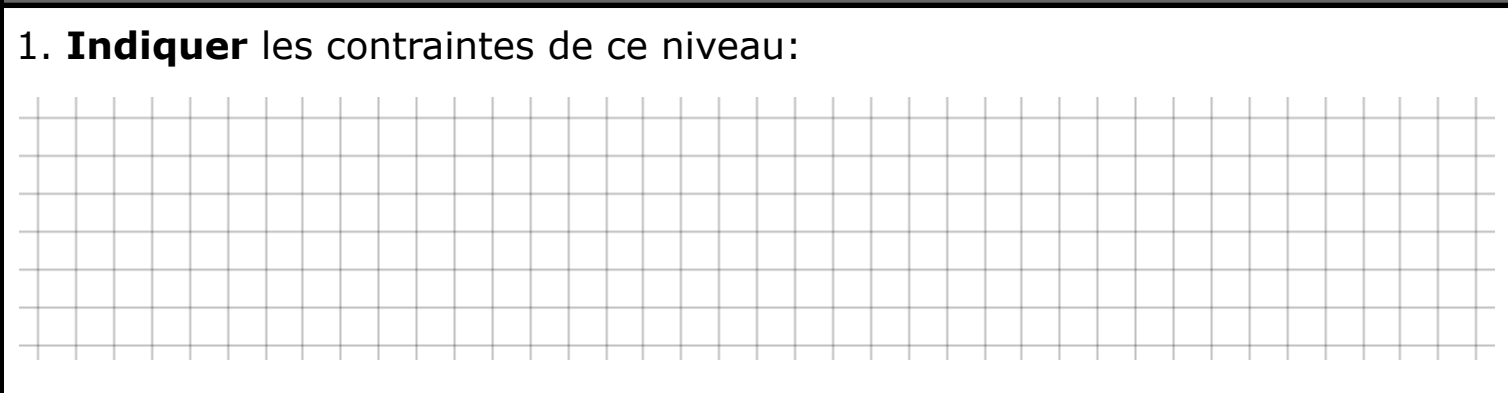

2. **Tester** la nouvelle fonction de contrôle suivante et **indiquer** l'effet qu'elle produit sur votre avatar

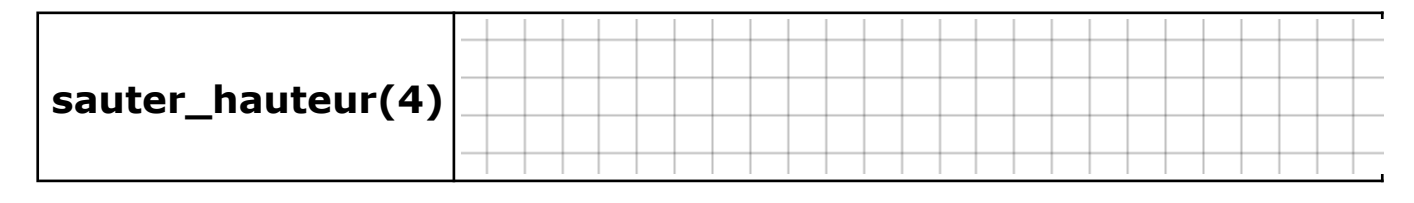

Dans un premier temps, on cherche à atteindre la clé.

3. **Écrire** le programme permettant à votre avatar d'atteindre la clé:

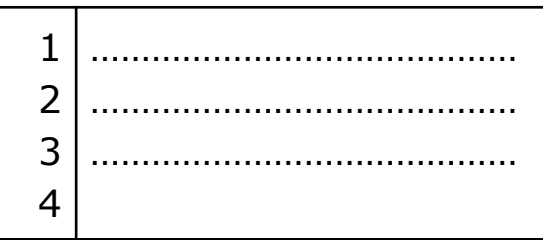

4. **Écrire** votre programme dans la console et vérifier que votre avatar atteint la clé.

Votre avatar doit maintenant atteindre la première bouteille et lire son contenu.

5. **Continuer** le programme précédent afin que votre avatar puisse atteindre la première bouteille et lire son contenu:

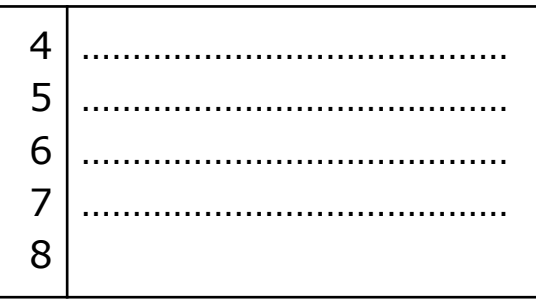

6. **Écrire** votre programme dans la console et **indiquer** si votre avatar a atteint la première bouteille et lu son contenu.

7. **Indiquer** le lien entre le nombre lu dans la première pile de caisse qui suit cette bouteille, pour cela exécuter le programme précédent à plusieurs reprises.

8. **Lire** le Mémo programmation sur la **Variable**.

9. **Modifier** le programme précédent afin que votre avatar puisse sauter sur la première pile de caisse qui suit la première bouteille à plusieurs reprise, c'est à dire en exécutant à plusieurs reprise la même boucle:

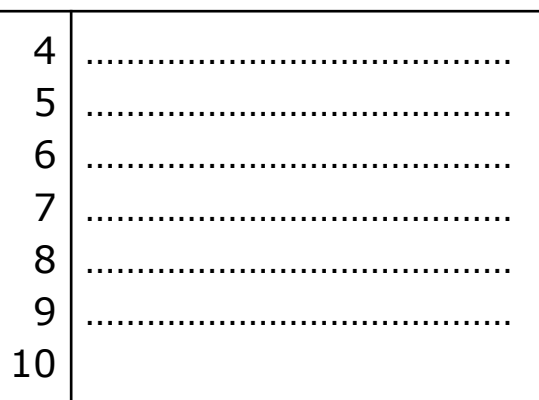

Votre avatar doit maintenant atteindre le coffre.

10. **Modifier** et **continuer** votre programme afin que votre avatar puisse atteindre le coffre:

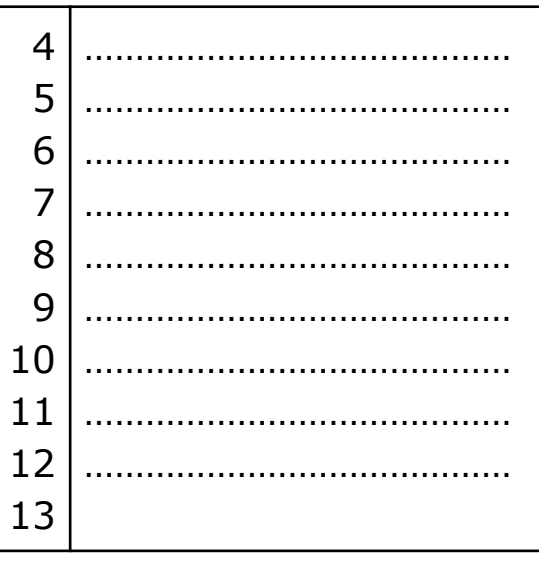

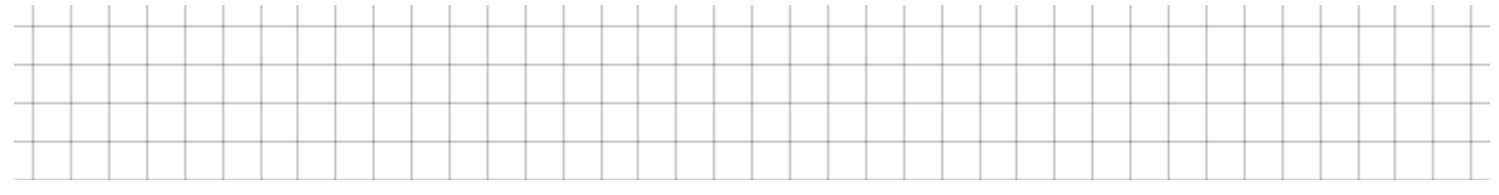

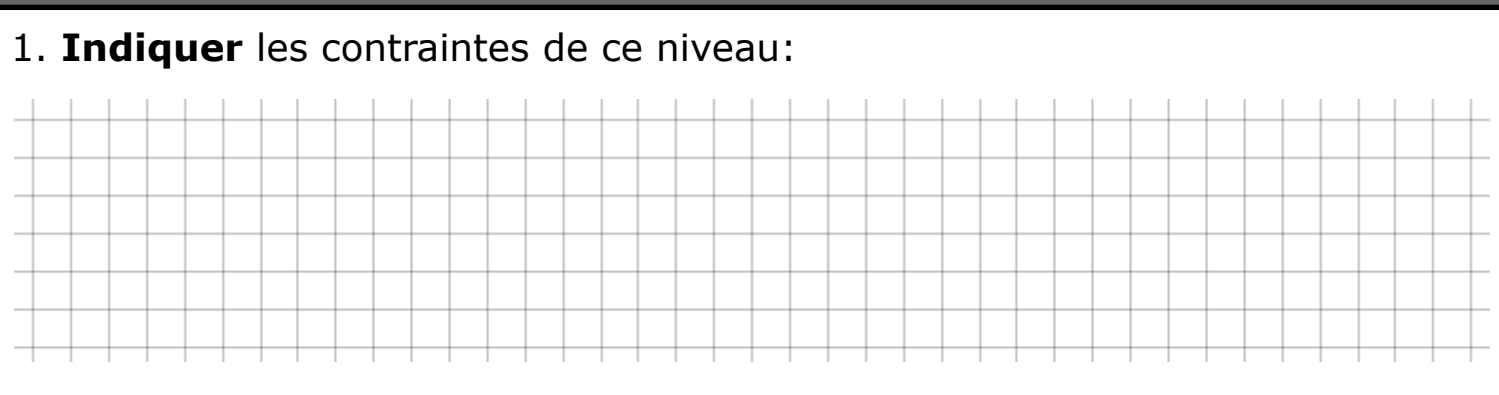

2. **Tester** la nouvelle fonction de contrôle suivante et **indiquer** l'effet qu'elle produit sur votre avatar (après avoir avancé pour être au niveau de la bouteille)

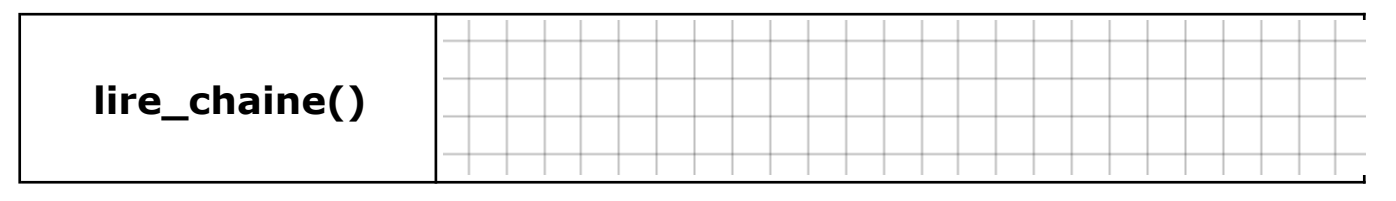

Dans un premier temps, on cherche à atteindre la clé.

3. **Écrire** le programme permettant à votre avatar d'atteindre la clé:

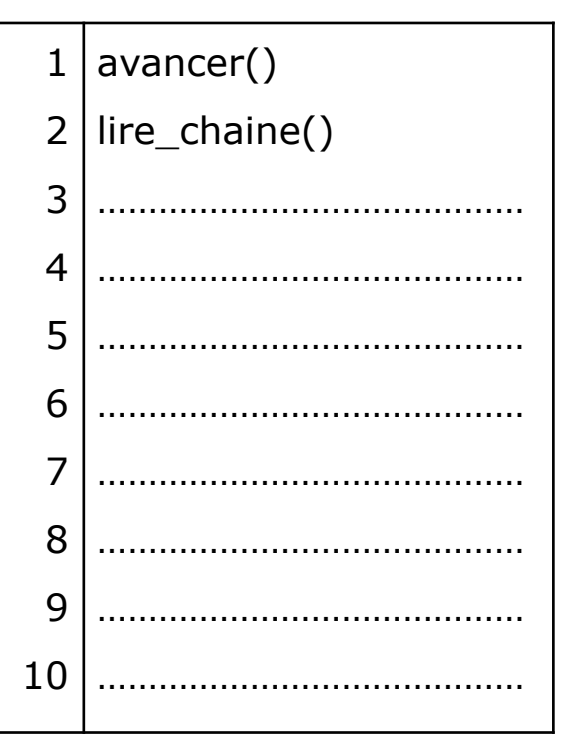

4. **Écrire** votre programme dans la console et vérifier que votre avatar atteint la clé.

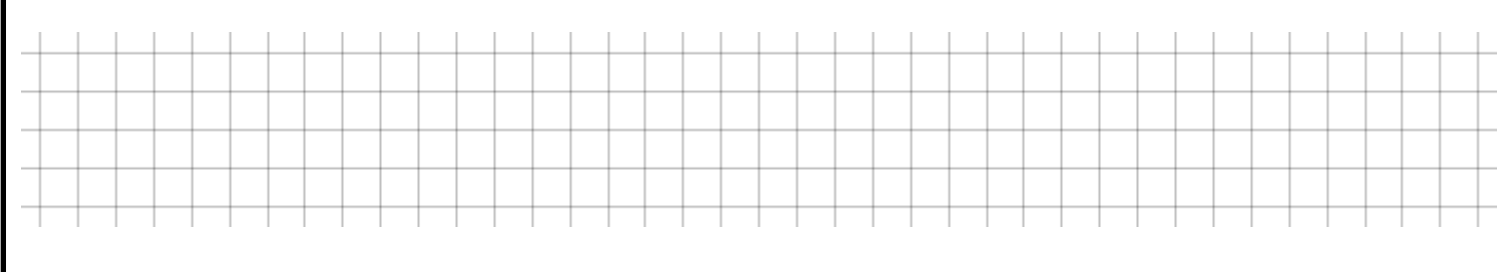

5. **Indiquer** l'utilité de la commande "==".

6. **Rappeler** comment on doit noter un résultat sous forme de lettre (chaîne de caractères qui ne sont pas numériques).

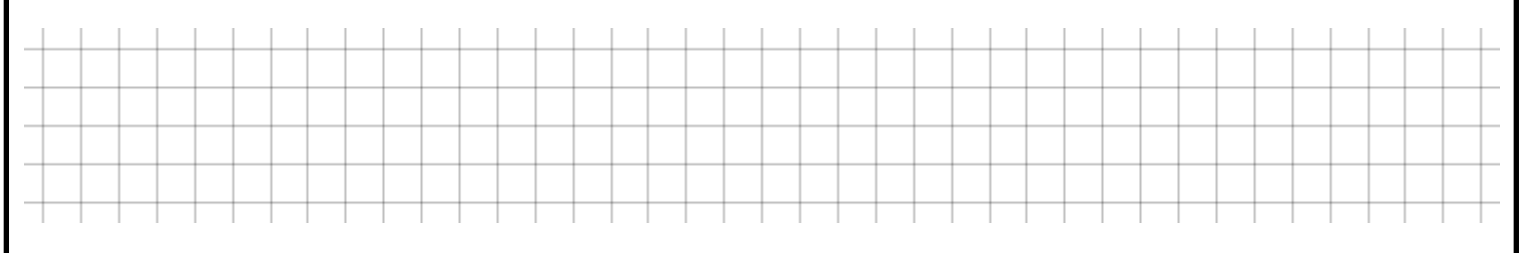

Votre avatar doit maintenant atteindre le coffre.

7. **Modifier** et **continuer** votre programme afin que votre avatar puisse atteindre le coffre:

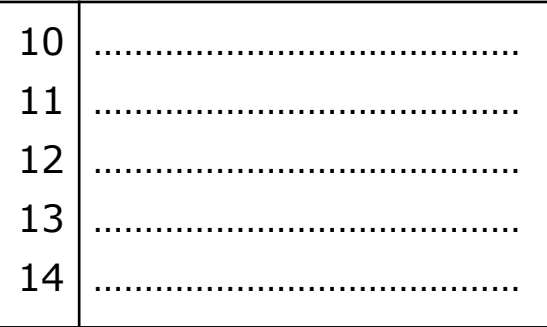

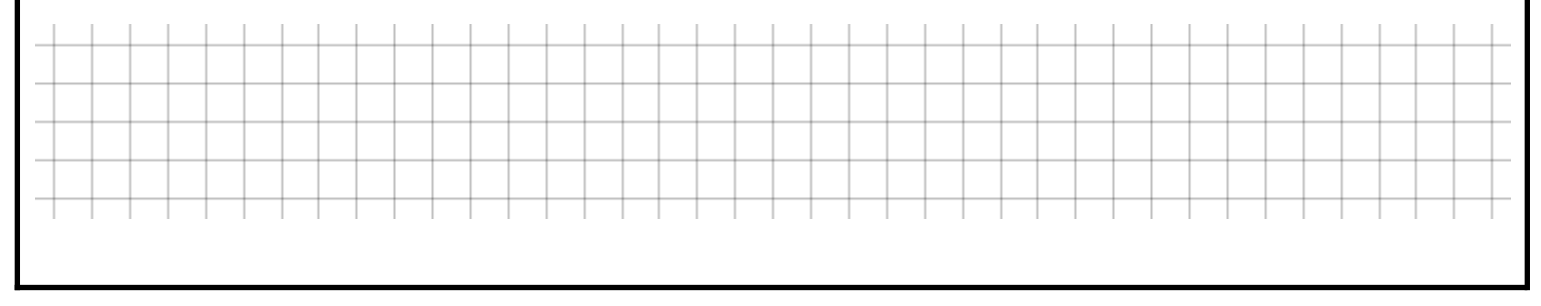

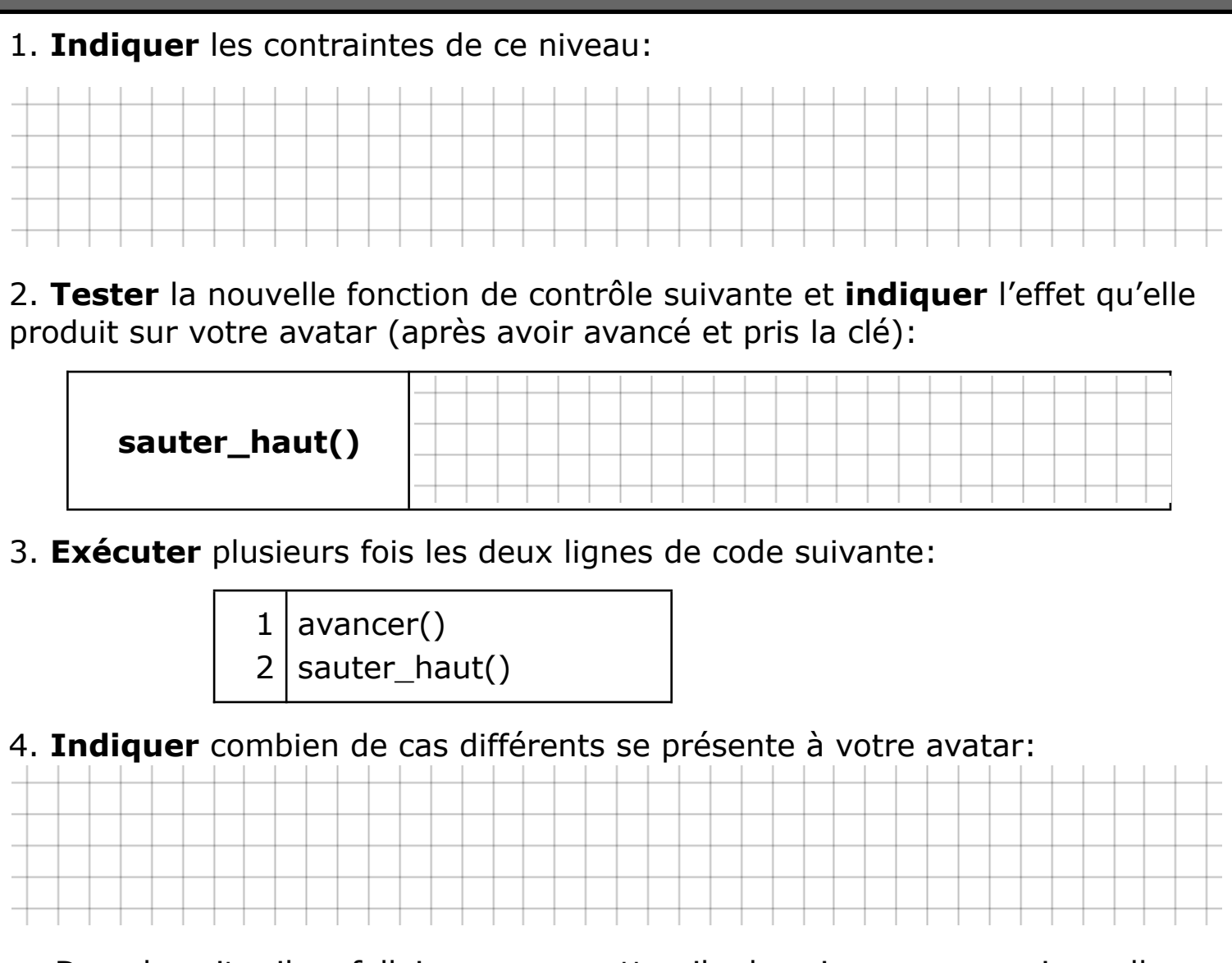

Dans la suite, il va falloir mesurer cette pile de caisse pour savoir quelle action devra être exécutée par votre avatar.

5. **Relier** chaque cas à la fonction de contrôle que devra accomplir votre avatar:

- 
- 
- pas de caisse base base of the sauter\_haut()
	- 1 caisse **avancer()**
	- 2 caisses ● sauter()

Dans le programme que vous allez devoir écrire, vous allez devoir utiliser la notion de répétition ainsi que la notion de condition, consulter les mémos programmation: **Boucle for** et **Conditionnelle**.

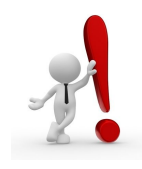

**Bien lire les paragraphes:**

Répétition simple

Conditionnelle à trois branches et plus

6. **Écrire** la suite du programme pour permettre à votre avatar d'atteindre le coffre:

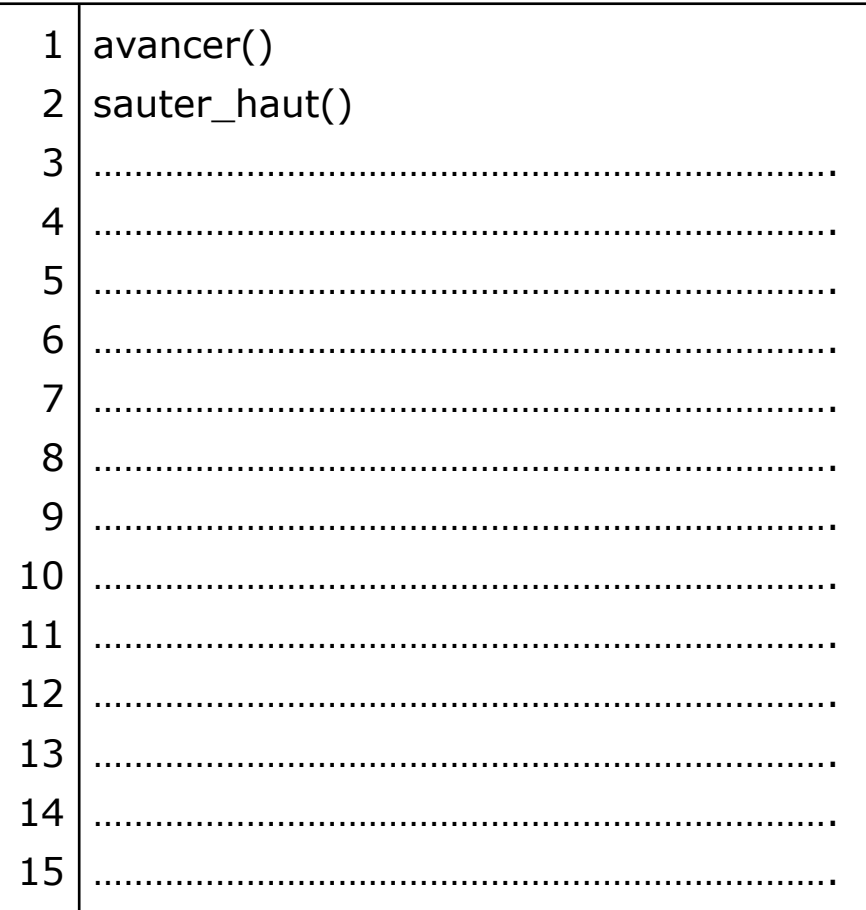

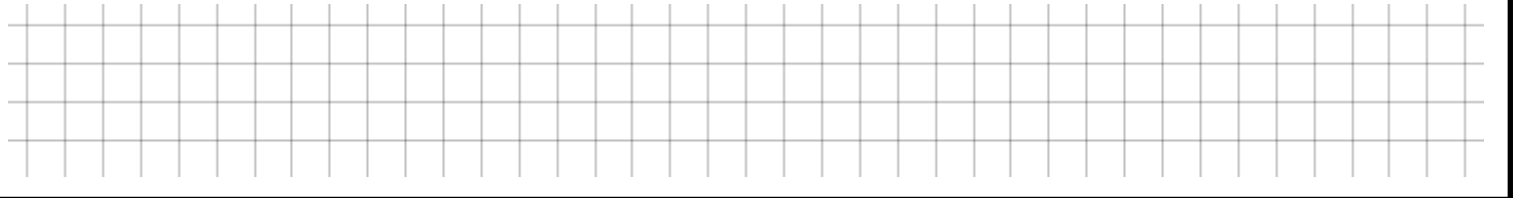

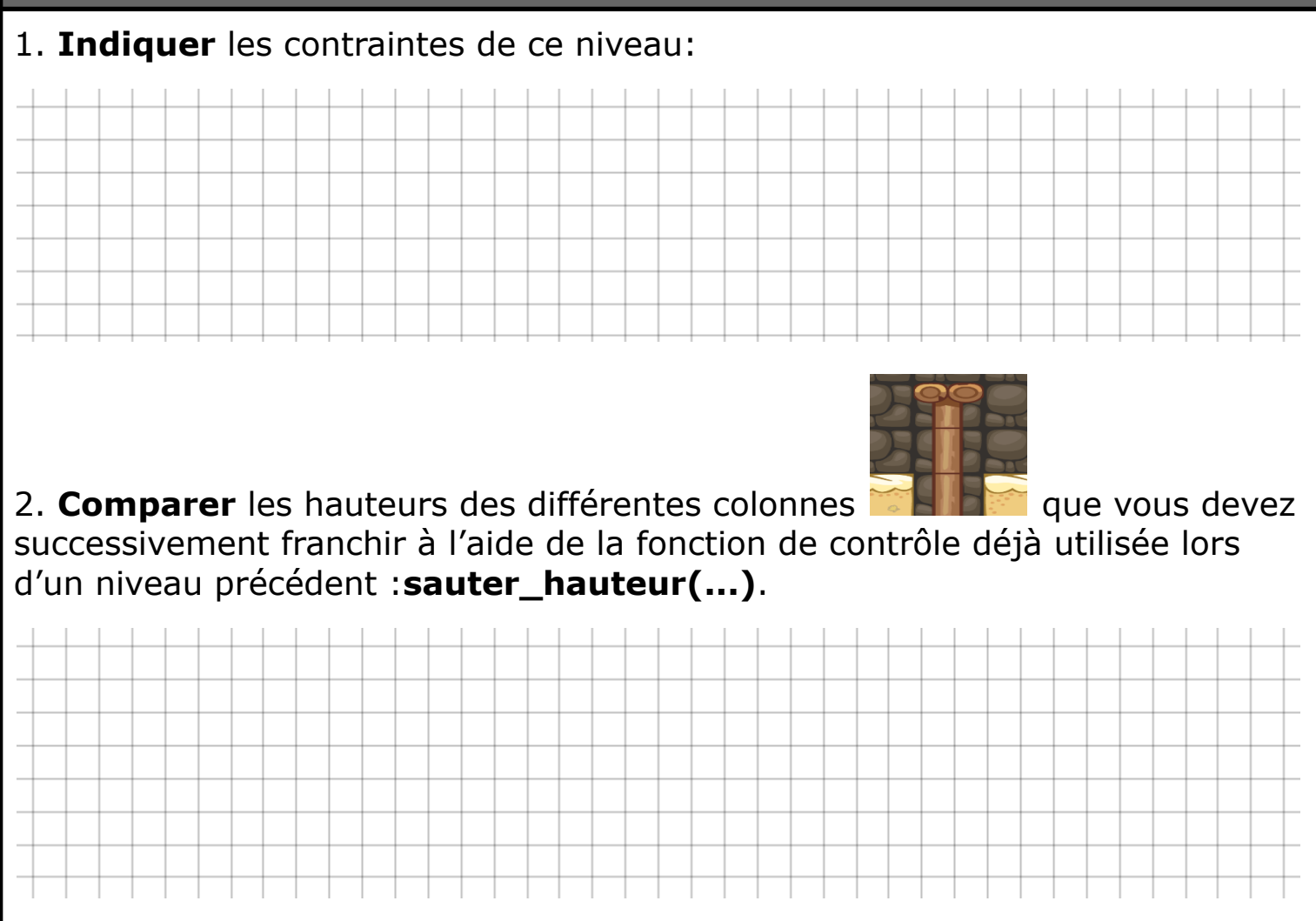

Dans le programme que vous allez écrire, vous allez devoir utiliser la notion de répétition avec compteur, consulter le mémo programmation: **Boucle for**.

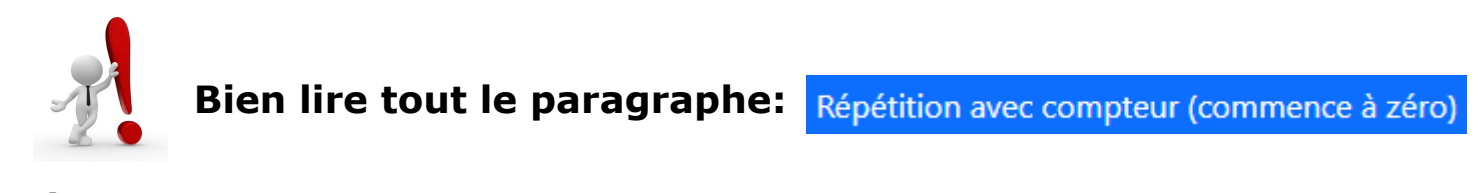

3. **Écrire** le programme permettant à votre avatar d'atteindre et d'ouvrir le coffre:

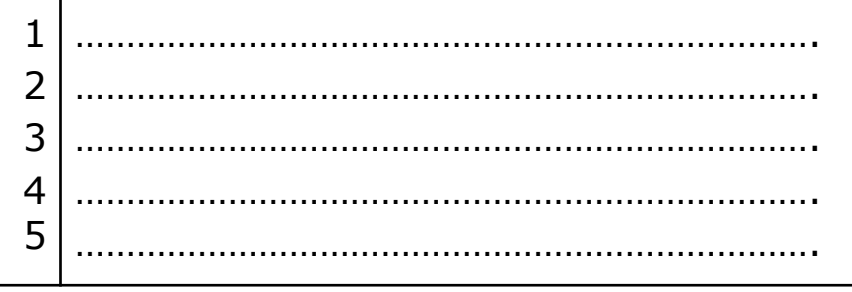

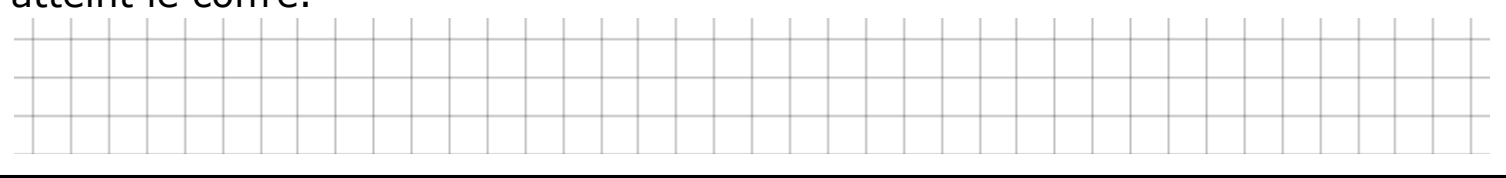

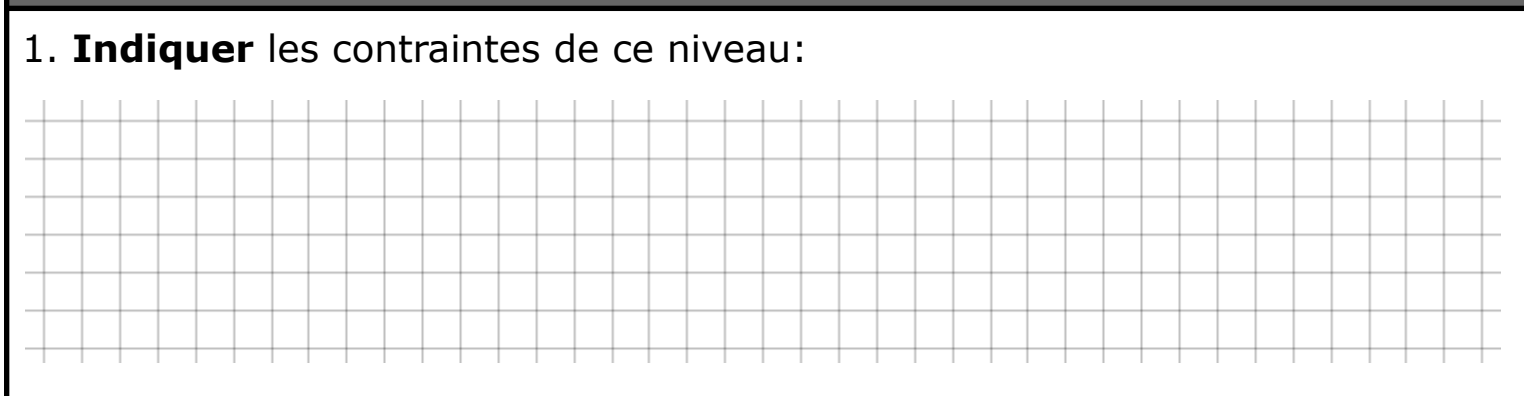

2. **Tester** la nouvelle fonction de contrôle suivante et **indiquer** l'effet qu'elle produit sur votre avatar.

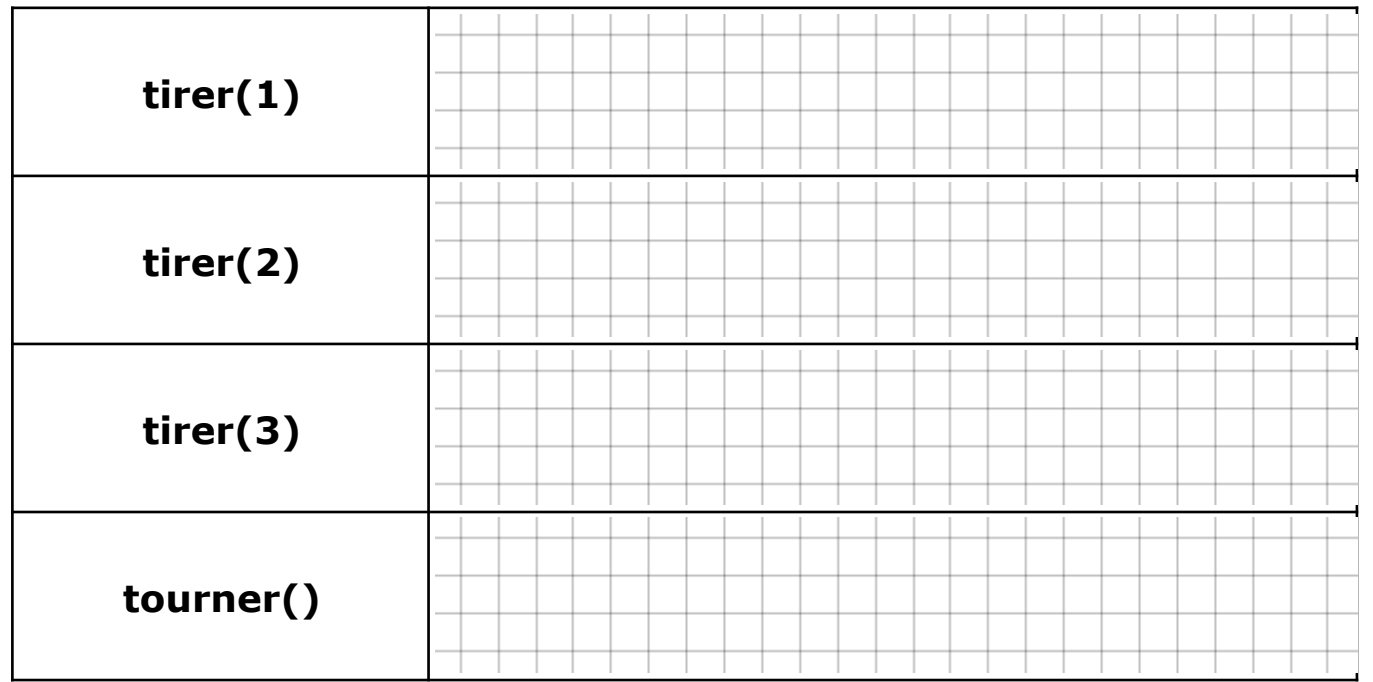

3. **Compléter** le programme suivant, en faisant une simulation après chaque nouvelle ligne contenant la fonction tirer(...) :

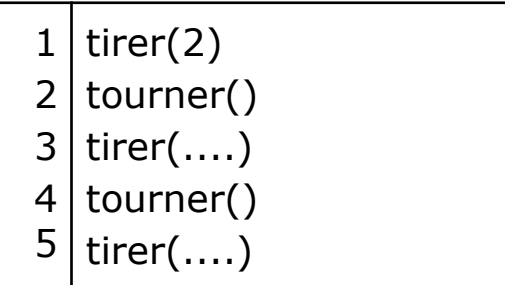

5. **Indiquer** comment évolue le nombre de noix de coco sur lesquels votre avatar doit tirer à chaque fois qu'il se tourne:

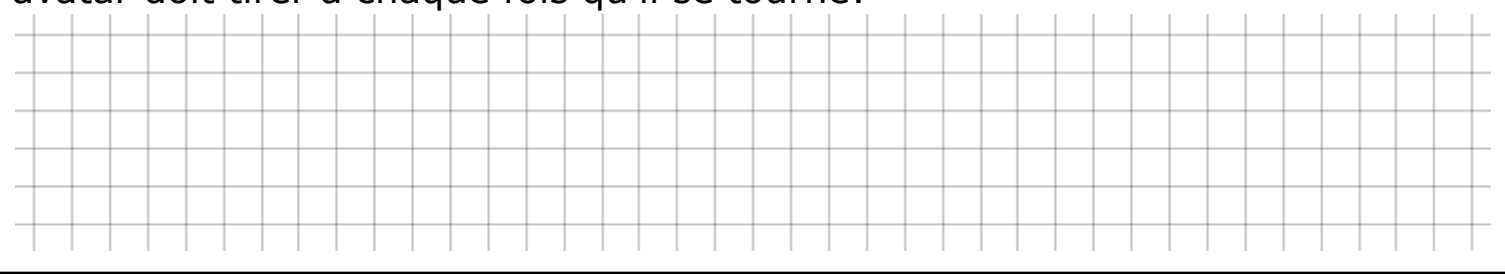

Dans le programme que vous allez écrire, vous allez devoir utiliser la notion de répétition avec compteur, consulter le mémo programmation: **Boucle for**.

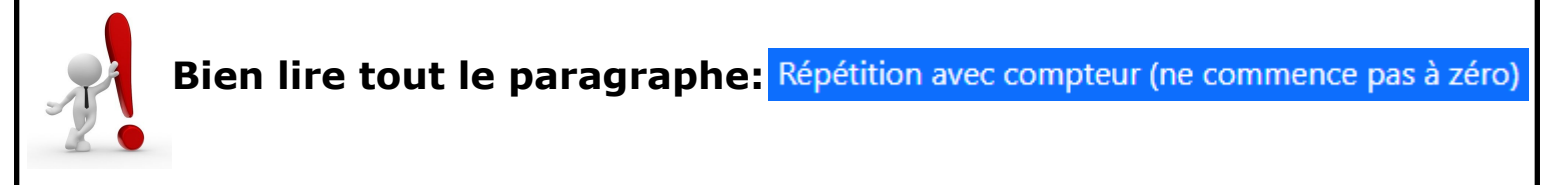

6. **Écrire** le programme permettant à votre avatar d'atteindre et d'ouvrir le coffre:

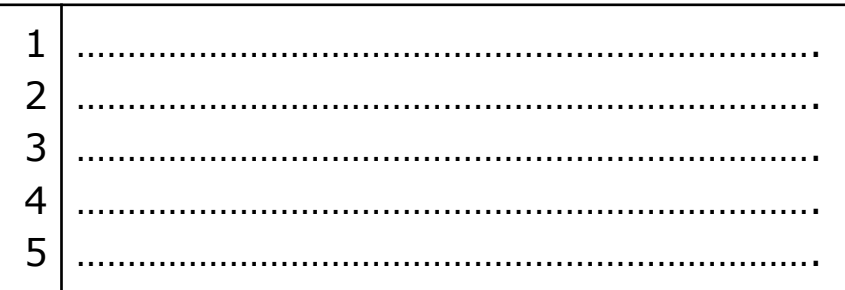

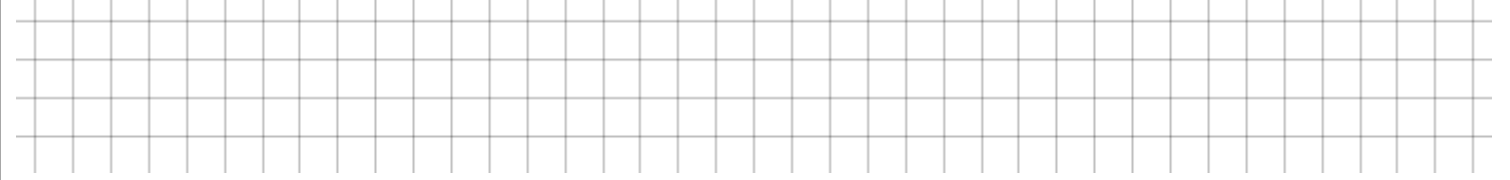

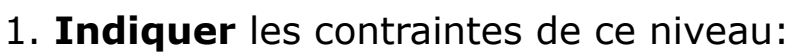

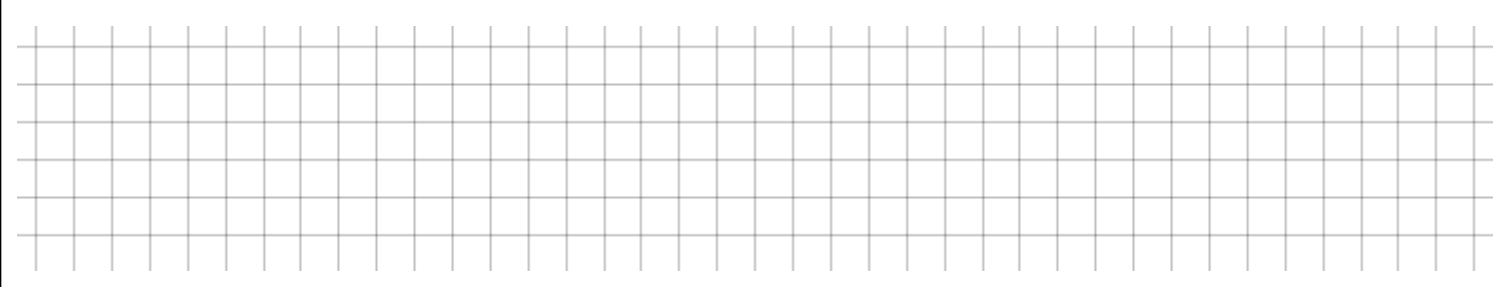

2. **Écrire** la ligne de programme suivante et exécuter ce programme à 5 reprises:

 $1 |$  avancer()

3. I**ndiquer** comment évoluent le nombre inscrit sur le tonneau ainsi que le nombre de jarres qui séparent votre avatar du coffre:

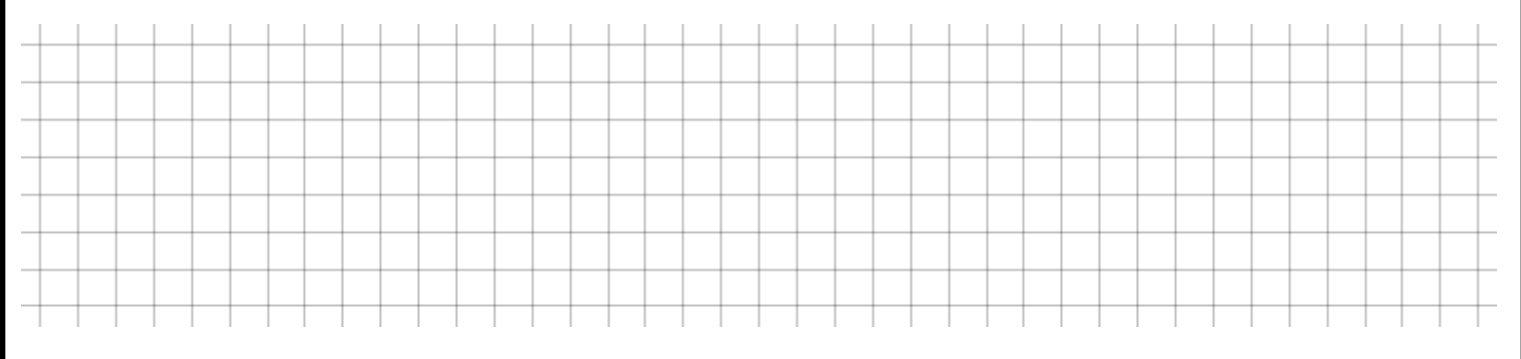

4. **Tester** la fonction de contrôle suivante et **indiquer** l'effet qu'elle produit sur le nombre inscrit sur le tonneau (après avoir avancé).

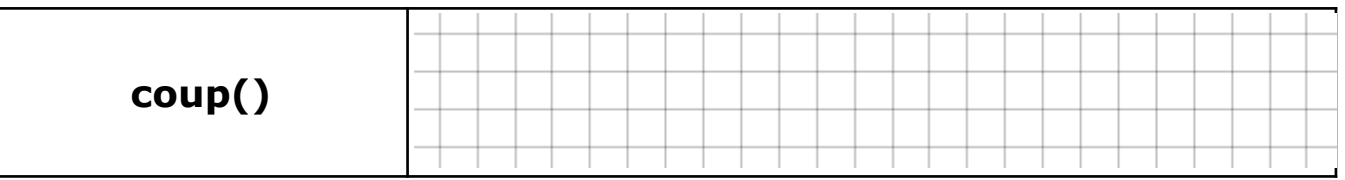

5. **Écrire** le programme permettant à votre avatar d'atteindre la clé:

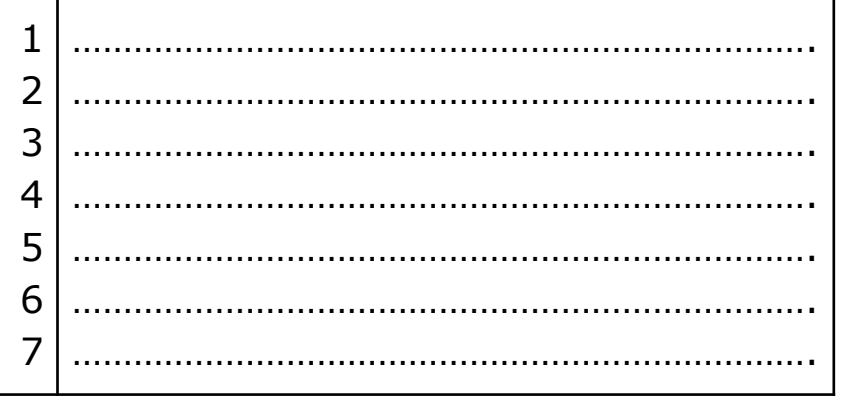

**Aide:** Il va falloir utiliser la fonction de programmation **Boucle while**, lire le mémo programmation: Répétition tant que ...

6. **Écrire** la suite du programme qui permet à votre avatar d'ouvrir le coffre:

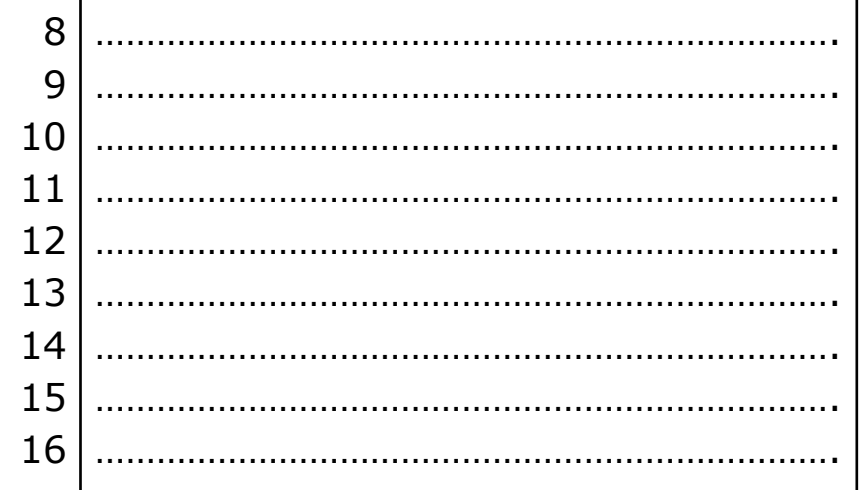

**Aide:** Il va de nouveau falloir utiliser la fonction de programmation **Boucle while**, lire le mémo programmation: Répétition tant que ...

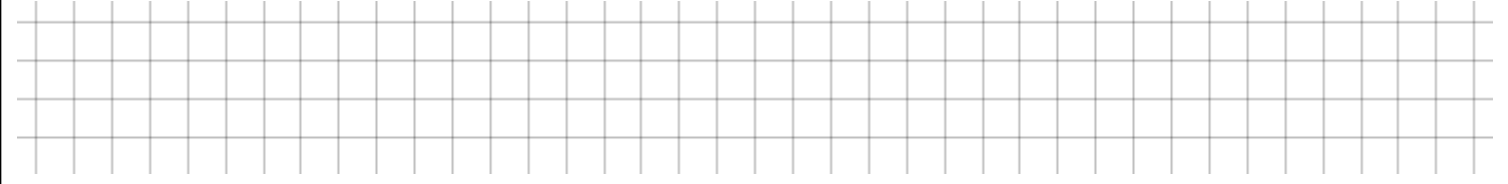